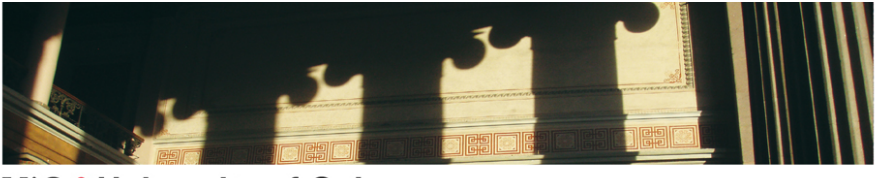

Repetisjon

Jo Inge Buskenes

Institutt for informatikk, Universitetet i Oslo

INF3470/4470, høst 2012

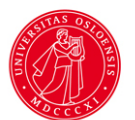

 $\frac{2}{1}$ 

# Dagens temaer

 $\mathcal{A} \boxdot \vdash \mathcal{A} \oplus \mathcal{B} \rightarrow \mathcal{A} \oplus \mathcal{B} \rightarrow \mathcal{A} \oplus \mathcal{B} \rightarrow \mathcal{B} \oplus \mathcal{B} \oplus \mathcal{A} \oplus \mathcal{B}$ 

 $3/1$ 

**Tema** 

### *4/1*

### **3 domener**

Digitale systemer kan analyseres i tids-, frekvens- eller z-domenet...

- 1. **Tidsdomenet**, eller *n*-domenet:
	- ▶ Domenet for sekvenser, impulsresponser og differens likninger.
	- ▶ Signaler er generert og prosessert i dette domenet.
	- ▶ Filtre er implementert i dette domenet.

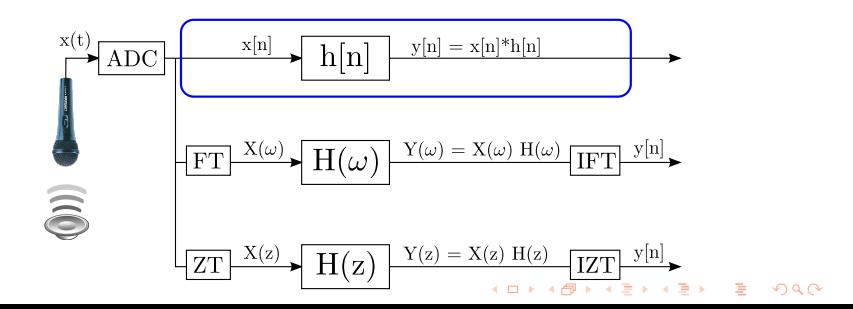

# *5/1*

### **3 domener**

▶ Vi kan analysere digitale systemer i tre forskjellige domener:

- $\blacktriangleright$   $\Omega$ -domain eller frekvensdomenet
	- ▶ Domenet for frekvensresponsen & spektrumrepresentasjon, og tolking av disse!
	- ▶ Viktig for analyse av f.eks lyd, men sjelden benyttet til implementasjon (i HW).

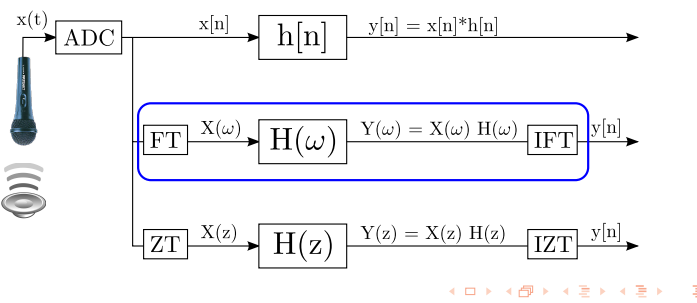

*6/1*

## **3 domener**

▶ Vi kan analysere digitale systemer i tre forskjellige domener:

#### ▶ *z*-domenet

- ▶ Domenet for *z*-transformasjonen, operatorer, poler & nullpunkter.
- ▶ Eksisterer primært fordi det muliggjør en matematisk analyse & syntese.

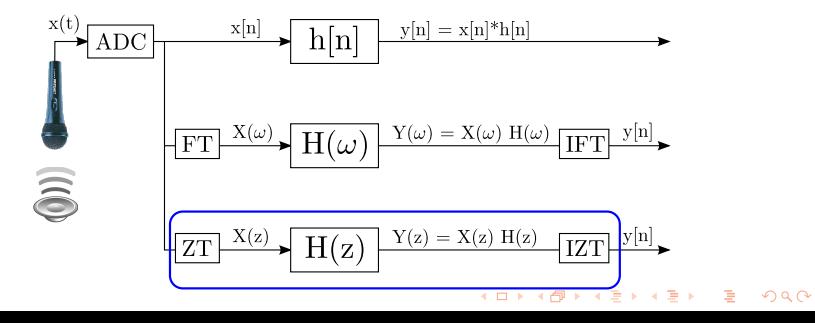

#### *7/1*

### **Hvorfor flere domener???**

- ▶ Flere domener *kan* gi bedre innsikt ...
- ▶ Eksempel:

Finne responsen *y*[*n*] til et inngangssignal *x*[*n*] som passerer gjennom et LTI-system: *x*[*n*] *→* h[n] *→ y*[*n*]

- ▶ *n*-domenet: Må bruke konvolusjon (en krevende operasjon).
- ▶ I *z*-domentet: Polynomsk multiplikasjon.

Stabilitet:

- ▶ *n*-domenet: Bounded Input Bounded Output (BIBO).
- ▶ *z*-domenet: Dersom enhetssirkelen ligger i "Region of Convergence" (viktig).

Kausalitet

- ▶ *n*-domenet: Kun benytte tidligere og nåtids sampler.
- ▶ *z*-domenet: Alle poler innenfor enhetssirkelen.

#### *8/1*

## **Definisjon av** *z***-transformasjonen**

► 
$$
X(z) \equiv \mathcal{Z}\{x[n]\} = \sum_{n=-\infty}^{\infty} x[n]z^{-n}
$$
,  
hvor  $z = re^{j2\pi F} = re^{j\Omega}$ er en kompleks variable.

▶ En uendelig potensrekke; eksisterer kun for de verdiene av *z* hvor rekken konvergerer *⇒* Region Of Convergence (ROC);

den mengen av argumenter hvor *X*(*z*) antar en endelig verdi.

▶ Notasjon:

$$
x[n] \stackrel{z}{\leftrightarrow} X(z)
$$

$$
x[n] \Leftarrow \boxed{ZT} \Rightarrow X(z)
$$

# **Definisjon av** *z***-transformasjonen ...**

▶ *z*-transformasjonen er en funksjon av en kompleks variabel; illustreres i det komplekse *z*-planet.

$$
z^{-n} = re^{-j2\pi f T_s n} = re^{-j2\pi \frac{f}{f_s} n}
$$

$$
= re^{-j\Omega n}
$$

▶ *z*-transformasjonen evaluert på enhetssirkelen tilsvarer DTFT (tema for kapittel 5):

$$
X(e^{j\Omega})=X(z)|_{z=e^{j\Omega}}
$$

▶ Hvis DTFT'en eksisterer, så ligger enhetssirkelen i ROC

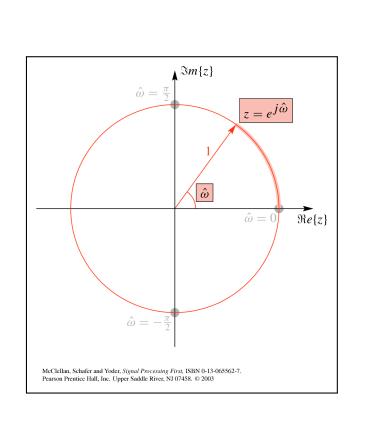

#### *10/1*

# **ROC ...**

- ▶ ROC generelt en annulus på formen *α < |z| < β.*
	- ▶ Hvis *α* = 0, kan ROC også inneholde punktet *z* = 0.
	- ▶ Hvis *β* = *∞*, kan ROC også inneholde punktet *z* = *∞*.
- ▶ Endelig tid signaler
	- ▶ Kausal: Hele *z*-planet untatt  $z = 0$ .<br>▶ Anti-kausal: Hele *z*-planet untatt  $z = \infty$
	- Hele *z*-planet untatt  $z = \infty$ .
	- ▶ Tosidig: Hele *z*-plane untatt *z* = 0 og *z* = *∞*.
- ▶ Uendelig lengde signaler
	-
	- ▶ Kausal:  $r_1 < |z|$ <br>▶ Anti-kausal:  $|z| < r_2$
	- ▶ Anti-kausal:<br>▶ Tosidig:  $r_1 < |z| < r_2$

#### *11/1*

### **Et annet case..**

Hvorfor får man av og til 'pipelyd' i høytalerne på en scene?

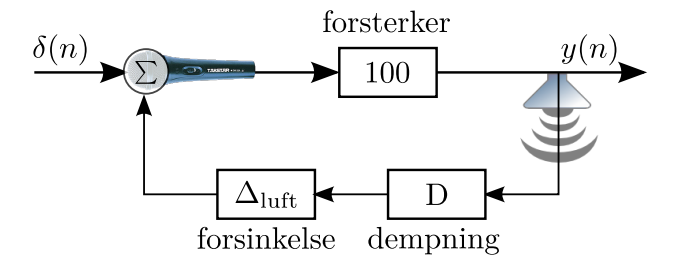

- ▶ For hvilke verdier av *D* er dette systemet stabilt?
- $\blacktriangleright$  Hvis det er stabilt, hvordan vil  $y[n]$  da se ut?
- ▶ Hvorfor kan dette systemet bli ustabilt, men ikke gitaren?

#### *12/1*

### **Egenskaper**

- ▶ *Linearitet*:  $Z\{a_1x_1[n]+a_2x_2[n]\}=a_1X_1(z)+a_2X_2(z)$ ROC: minst ROC*x*<sup>1</sup> *∩* ROC*x*2.
- ▶ *Tidsskift*: *Z{x*[*n − k*]*}* = *z <sup>−</sup>kX*(*z*)  $\mathsf{ROC} = \mathsf{ROC}_x$ , men mulig unntak av  $\mathsf{z} \in \{0, \infty\}$
- ▶ *Konvolusjon*:  $Z\{x_1[n] * x_2[n]\} = X_1(z)X_2(z)$ ROC: minst ROC*x*1*∩* ROC*x*2.
- $\blacktriangleright$  *Skalere z-plan*:  $Z\{a^n x[n]\} = X\left(\frac{a^n}{n}\right)$ *a* )  $\mathsf{ROC} = \mathsf{ROC}_x$  skalert med |a|.
- ▶ *Kompleks konjugering*:  $Z\{x^*[n]\} = X^*(z^*)$  $ROC = ROC_x$ .

#### *13/1*

### **Invers** *z***-transformasjon**

Tre mulige tilnærmelser

- ▶ Konturintegral:  $x[n] \equiv \mathcal{Z}^{-1}{X(z)} = \frac{1}{2^n}$  $\frac{1}{j2\pi}$   $\oint_{\Gamma} X(z)z^{n-1}dz$ .
	- ▶ Krever kunnskap i kompleks analyse. Ikke benyttet i vårt kurs.
- ▶ Fra potensrekken; den opplagte måten!
	- ▶ Siden *<sup>X</sup>*(*z*) = <sup>∑</sup>*<sup>∞</sup> n*=*−∞ x*[*n*]*z −n* , hvor  $x[n] = \cdots + x_{-2}\delta[n+2] + x_{-1}\delta[n+1] + x_0\delta[n] + x_1\delta[n-1] + \cdots$ kan  $x[n]$  leses rett fra  $X(z)$ .
	- ▶ Virker for endelige rekker.
	- ▶ De første leddene i uendelige høyre- eller venstre-sidige rekker kan finnes ved lang divisjon eller fra differense likning.
- ▶ Delbrøksoppspalting.

 $14/1$ 

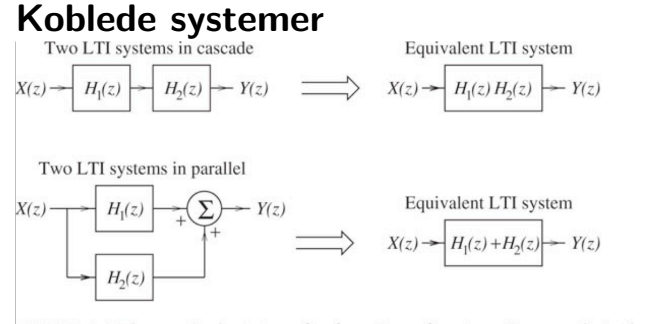

FIGURE 4.4 The equivalent transfer function of systems in cascade is the product of the individual transfer functions. The equivalent transfer function of systems in parallel is the sum of the individual transfer functions

 $15/1$ 

**Tema** 

UiO: University of Oslo

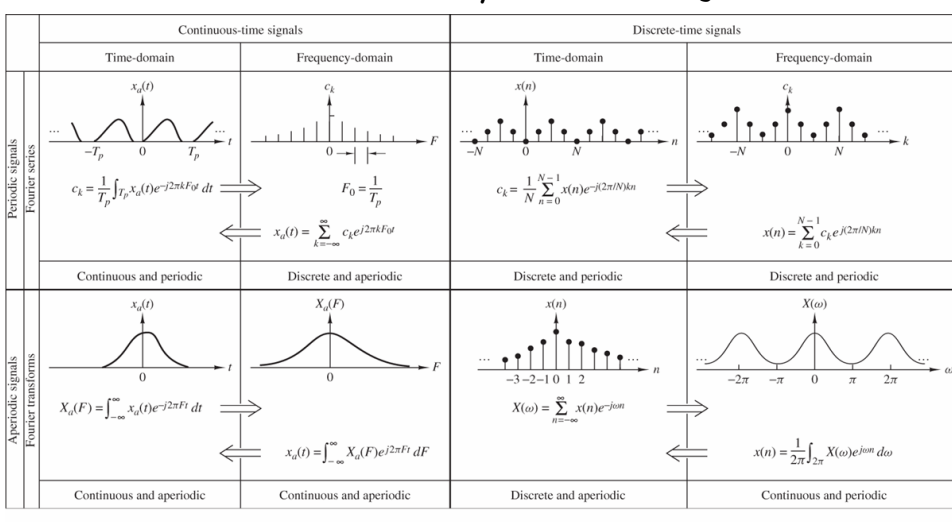

# **De fire Fourier rekkene/transformasjonene**

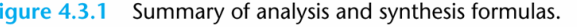

#### *17/1*

## **Endelig lengde data**

- ▶ Hvis vi definerer et vindu  $w[n] = \begin{cases} 1, & n \in 0, 1, ..., N 1 \\ 0, & n \end{cases}$ 0 *ellers*
- ▶ og et periodisk signal *xp*[*n*], *n ∈ −∞ . . . ∞*
- $\blacktriangleright$  så vil produktet av disse  $x[n] = x_p[n] w[n]$ beskrive en tidsbegrenset versjon av *xp*[*n*].
- ▶ Tar vi DFT'en av *x*[*n*] vil vi kunne få problemer med:
	- ▶ Spektral lekkasje (når *N ̸*= *kT<sup>s</sup> , k ∈* Z*≥*<sup>0</sup>)
	- ▶ Glatting

### **Endelig lengde data**

Forskjellige utsnitt fra det periodiske signalet  $x_p[n] = 0.5 \sin(2\pi F_0 n)$ :

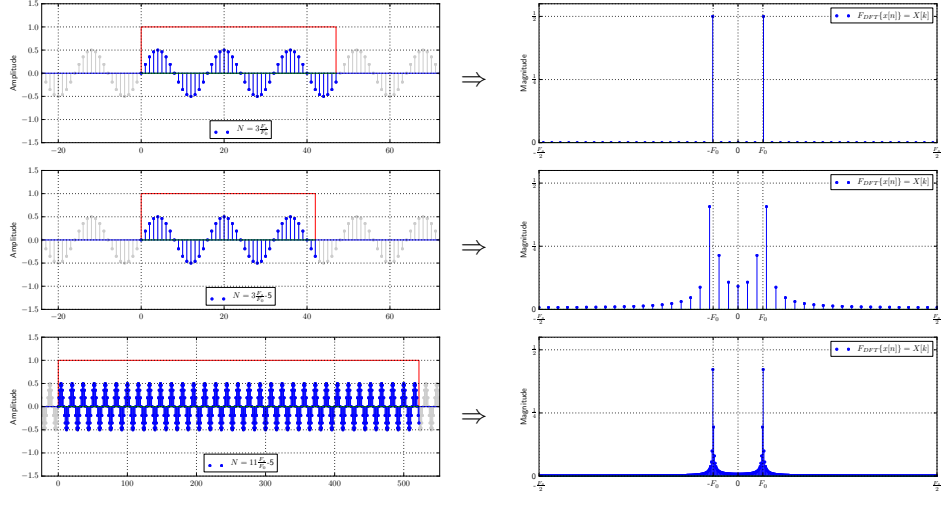

. . .

*18/1*

ogo

. . . . . . . . . . . . . . . . . . . . . . . . . . . . . . . . . . . . . . . . . . . .

UiO: University of Oslo

### **Endelig lengde data**

Forskjellige utsnitt fra det periodiske signalet

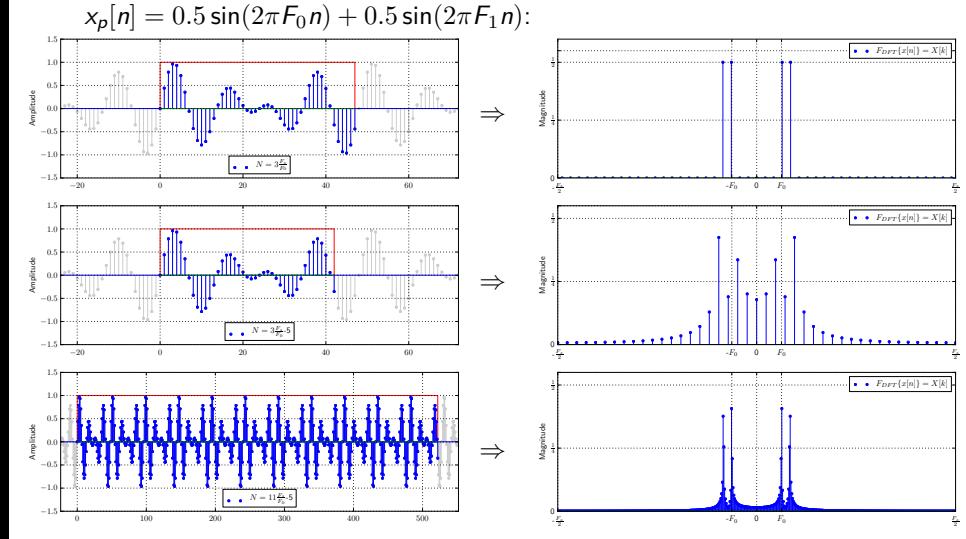

*19/1*

 $F_{DFT}\lbrace x[n]\rbrace = X[k]$ 

 $F_{DFT}\lbrace x[n]\rbrace = X[k]$ 

 $F_{DFT}{x[n]} = X[k]$ 

# **Noen typiske vinduer**

▶ De forskjellige vinduene gir oss forskjellig kompromiss mellom oppløsning og lekkasje

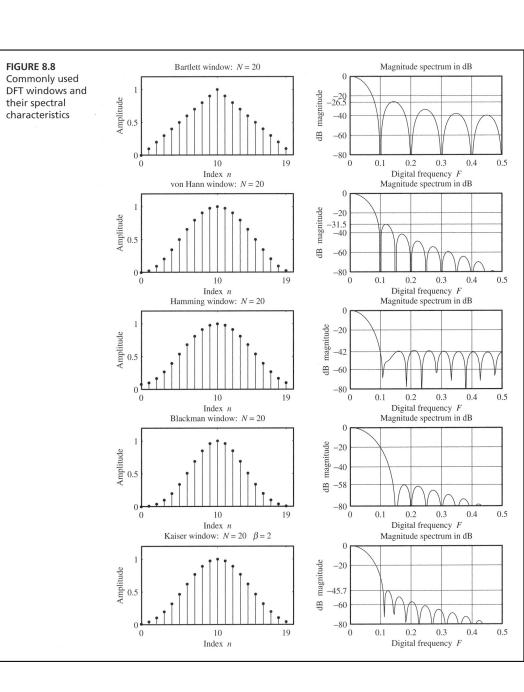

 $21/1$ 

**Tema** 

 $22/1$ 

**Tema** 

### **Ideelle filtre**

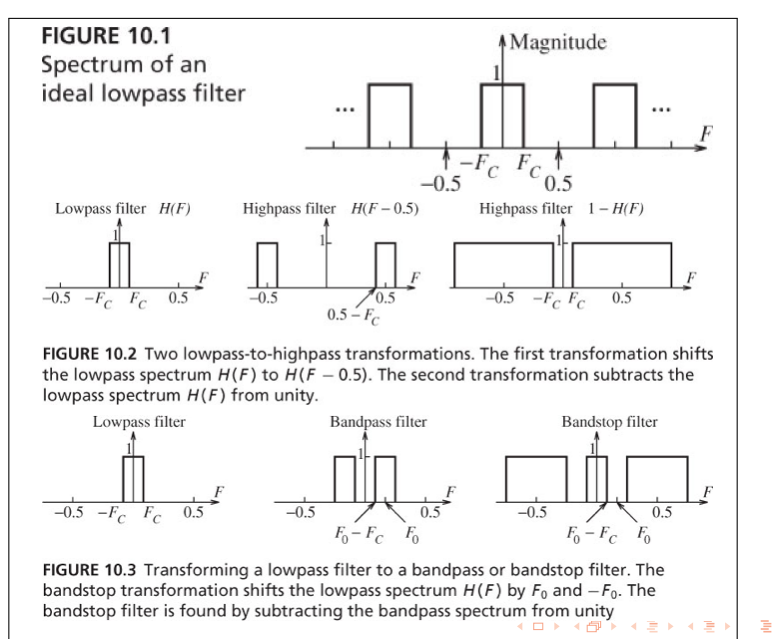

 $23/1$ 

 $2990$ 

#### *24/1*

### **Frekvens transformasjon**

- ▶ Mulig å transformere et digitalt lavpassfilter til båndpass-, båndstopp- og høypassfilter.
- ▶ Den enkleste (?) transformasjonen: Lavpass til høypass og vv.  $H_{hp}(\Omega) = H_{lp}(\Omega - \pi)$ , i.e.  $h_{hp}[n] = (e^{j\pi})^n h_{lp}[n] = (-1)^n h_{lp}[n].$
- ▶ I de aller fleste tilfeller trenger man kun å betrakte lavpass filterdesign.
- ▶ Lavpass prototype kan så bli transformert til annen type (høypass-, båndpass- eller båndstoppfilter).

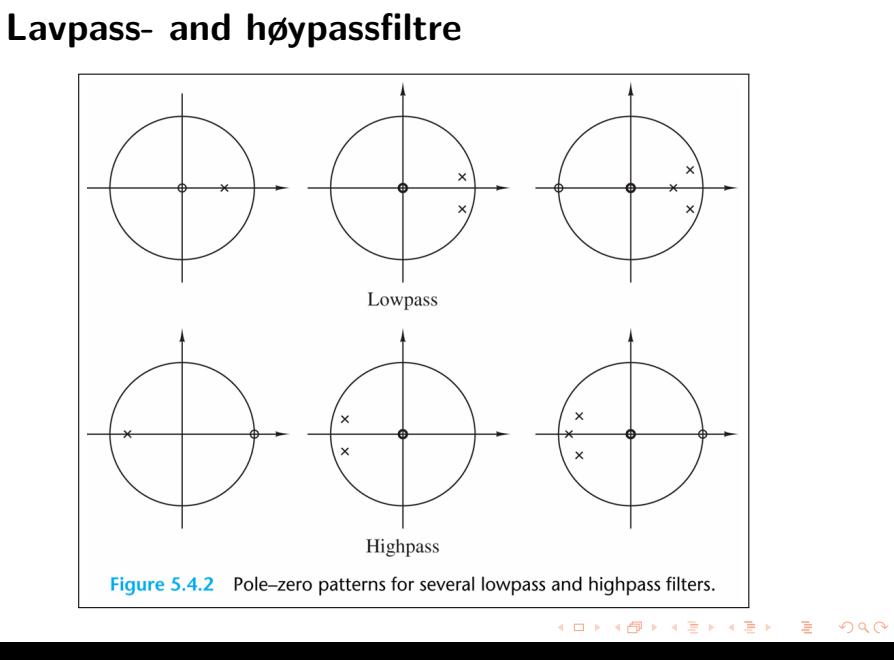

 $25/1$ 

#### *26/1*

## **Trunkering og vinduer**

- ▶ Rektangulært vindu; *WD*(*F*) kalles Dirichlet kjerne
- $\blacktriangleright$  Trekantet vindu;  $W_F(F) = \frac{1}{M} W_D^2(F)$  kalles Fejer kjerne

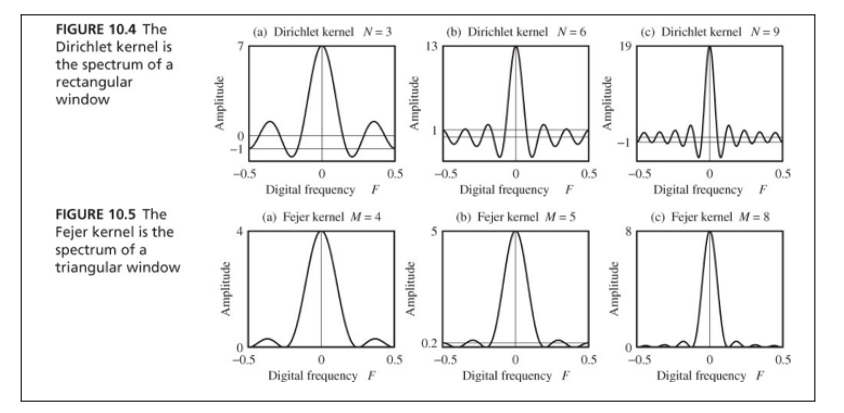

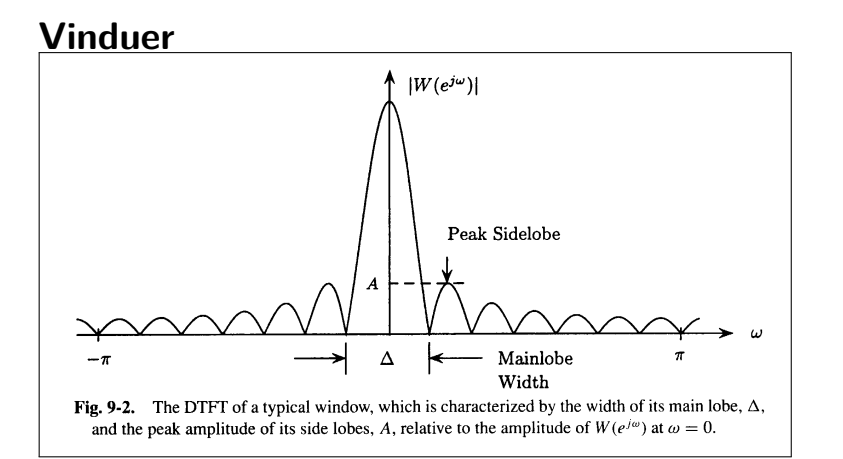

#### **Noen vanlige lineær fase FIR vinduer ...**Tukey,  $\overline{1}$  $R$ ectangular **Kaiser**  $0.8$  $0.8$  $Magnitude0.60.4$  $\begin{array}{c}\n\stackrel{\text{d}}{\text{g}\text{mique}}\n\stackrel{\text{d}}{\text{h}\text{g}\text{mile}}\n\end{array}$ Hammi ng Bartlett - Hanning **Blackman** Lanczos  $0.2$  $0.2$  $\,0\,$  $\lceil$  $\overline{0}$  $M-\sqrt{1}$  $\overline{0}$  $\boldsymbol{M}$

Figure 10.2.3 Shapes of several window functions.

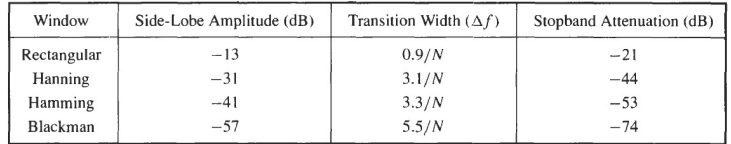

 $29/1$ 

**Tema** 

*30/1*

### **Valg av filtertype**

- $\triangleright$  Den  $H(z)$  som appr. frekvensresponsen spesifikasjonen skal være kausal.
- ▶ For IIR digital filterdesign er (IIR) transferfunksjonene en reel rasjonell funksjon av *z −*1 :

$$
H(z) = \frac{b_0 + b_1 z^{-1} + b_2 z^{-2} + \dots + b_{M-1} z^{-M-1}}{1 + a_1 z^{-1} + a_2 z^{-2} + \dots + a_N z^{-N}}
$$

- ▶ *H*(*z*) må være stabil og av minste mulig orden *N* for å redusere beregningsbyrden/kompleksiteten.
- ▶ For FIR digital filterdesign er (FIR) transferfunksjonen et polynom i *z <sup>−</sup>*<sup>1</sup> med reelle koeffisienter:

$$
H(z) = \sum_{n=0}^{M-1} h[n]z^{-n}
$$

 $h[n]=\pm h[M-1-n],\quad n=0,1,\ldots,M-1.$ ▶ Hvis lineær fase, må filterkoeffisientene tilfredstille kravet:

*31/1*

- ▶ Fordeler, FIR filtre:
	- 1. Kan ha eksakt lineær fase
	- 2. Filterstrukturer er alltid stabile for kvantiserte koeffisienter
	- 3. Design metoder er generelt lineære.
	- 4. Kan bli realisert effektivt i HW.
	- 5. Start transient har endelig lengde.
- ▶ Ulemper, FIR filtre:

Lengden til et FIR filter vil, i de fleste tilfeller, være betydelig lengre enn lengden til et tilsvarende IIR filter som oppfyller de samme spesifikasjonene. FIR filteret har dermed større beregningsbydre/kompleksitet.

#### *32/1*

### **Standard tilnærmelser ...**

- ▶ FIR filterdesign er basert på direkte approksimasjoner av spesifisert magnituderespons.
	- ▶ Ofte med ekstra krav om lineær fase.
- ▶ Design av *M −* 1'te ordens FIR filter gjøres ved
	- ▶ enten å finne en *M*-lengde impulsrespons *{h*[*n*]*}*
	- ▶ eller *M* sampler av frekvensresponsen  $H(e^{\Omega})$ .
- ▶ De tre vanligste tilnærmelsene er
	- 1. Vindusbasert design.
	- 2. Frekvenssamplingmetode.
	- 3. Datamaskin basert optimalisering

*33/1*

## **Digital filterspesifikasjon — lavpassfilter**

- ▶ Mulig å approksimere det ideelle filteret så nøyaktig som ønskerlig.
	- ▶ Tillate ripple (viggling??) i passbånd og stoppbånd
	- ▶ Tillate endelig bredde på transisjonsbånd.

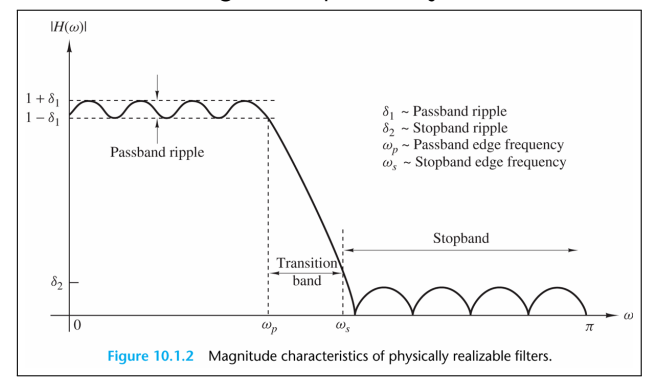

#### UiO: University of Oslo *34/1* **Repetisjon: Nullpunkt plassering for FIR filtre**

- ▶ Hvis *h*[*n*] er symmetrisk/anti-symmetrisk, så gjelder
	- ▶  $h[n] = \pm h[M-1-n], \quad n = 0, 1, \ldots, M-1$
	- $\blacktriangleright$   $z^{-(M-1)}H(z^{-1}) = \pm H(z).$
	- $\blacktriangleright$  Hvis  $z_0$  rot, så er  $1/z_0$  også rot (resiprok par).
- ▶ Hvis *h*[*n*] reell, så gjelder
	- ▶  $H(z) = H^*(z^*)$
	- ▶ Hvis *z*<sup>1</sup> kompleks rot, så er *z ∗* <sup>1</sup> også rot (kompleks konjugerte røtter)
- ▶ Lineær fase reellt FIR-filter:

Hvis *z*<sup>1</sup> nullpunkt, så er 1/*z*1*, z ∗* 1 også 1/*z ∗* 1 nullpunkt.

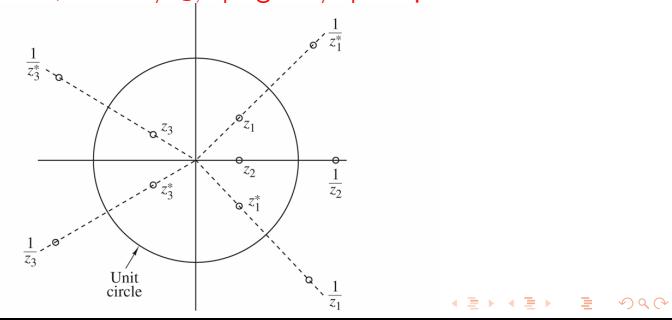

*35/1*

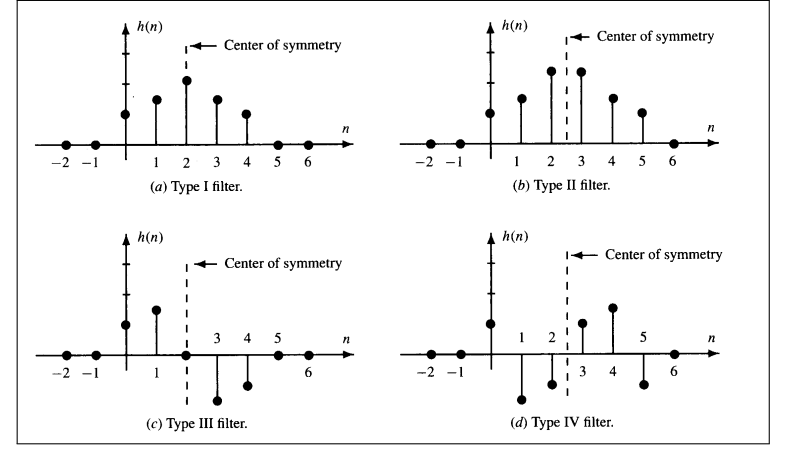

# **Lineær fase filtre deles gjerne i fire klasser ...**

#### *36/1*

### **Lineær fase filtre**

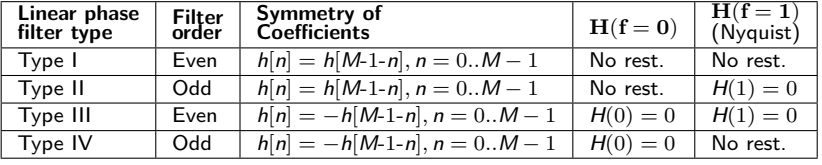

- ▶ Gruppeforsinkelsen er konstant over frekvensbåndet.
	- ▶ For et *M −* 1-ordens filter (lengde *M*), er forsinkelsen  $(M-1)/2$ .
- ▶ Matlab: funksjonene *fir1*, *fir2*, *firls*, *firpm*, *fircls*, *fircls1* og *firrcos* lager Type I and II lineær fase FIR filtre som default.
	- ▶ Både *firls* og *firpm* lager Type III and IV gitt 'hilbert' eller 'differentiator' flagg.
	- ▶ Ikke mulig å lage ulike orden (odd) Type II høypass og båndstopp filtre!

 $37/1$ 

# **Tema**

#### *38/1*

### **Lineær fase FIR filtre ved bruk av vinduer**

- $\blacktriangleright$  Velg et ideelt filter,  $h_d[n]$ , og trunker det med et vindu  $w[n]$ .
	- $\blacktriangleright$   $h[n] = h_d[n]w[n].$
	- ▶ *w*[*n*] endelig lengde vindu, symmetrisk om midtpunktet.
	- $H(\Omega) = H_d(\Omega) \circledast W(\Omega) = \frac{1}{2\pi} \int_{-\pi}^{\pi} H_d(\nu) W(\Omega \nu) d\nu.$
- ▶ Hvor godt *H*(Ω) approksimerer *Hd*(Ω) bestemmes av
	- 1. Bredden på hovedloben til *W*(Ω).
	- 2. Maksimal sidelobenivå til *W*(Ω).
- ▶ Pro: Enkel
- ▶ Con: Mangler presis kontroll på Ω*<sup>p</sup>* og Ω*<sup>s</sup>* .

#### **Gibbs effekt**

- ▶ Oscillerende oppførsel i magnituderesponsen til kausale FIR filtre funnet ved trunkering av filterkoeffisientene til et ideelt filter.
- ▶ Med økende lengde av filteret vil antall "topper" (rippler) i passbånd og stoppbånd øke og bredden til "toppene" vil minske tilsvarende.
- ▶ Høyden på den største toppen forblir uendret uavhengig av filterets lengde (gitt samme vektingsfunksjon)!

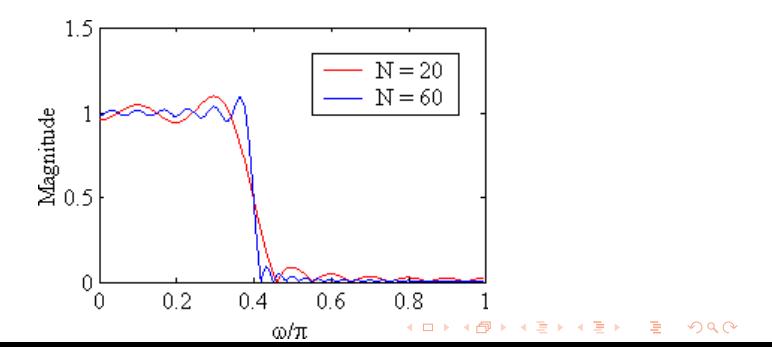

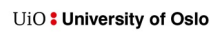

### Gibbs effekt ...

- 
- Fin  $h_t[n] = h[n]w[n]$ .<br>
b og  $H_t(\Omega) = H_d(\Omega) \circledast \Psi(\Omega) = \frac{1}{2\pi} \int_{-\pi}^{\pi} H_d(\phi) \Psi(\Omega \phi) d\phi$ .

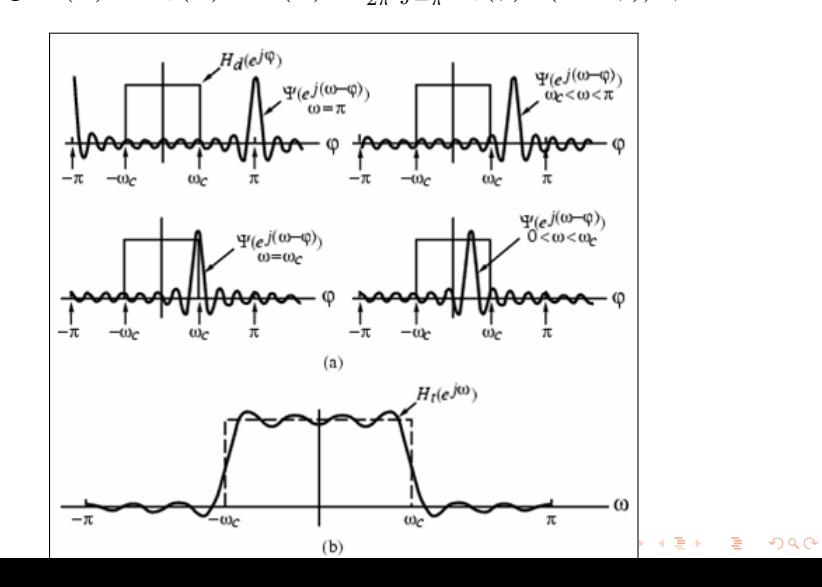

## **Gibbs effekt ...**

- ▶ Rectangulært vindu:  $w_R[n] = \begin{cases} 1, & 0 \leq |n| \leq M 1 \end{cases}$ 0*,* otherwise,
- ▶ Oscillerende oppførsel i *Ht*(Ω) som følge av at
	- 1. *hd*[*n*] er uendelig lang og ikke absolutt summerbar og derfor ustabil, og
	- 2. rektangulært vindu har en skarp "transisjon til null".
- ▶ Effekten kan forklares ved å se på DTFT'en Ψ*R*(Ω) til *wR*[*n*]:

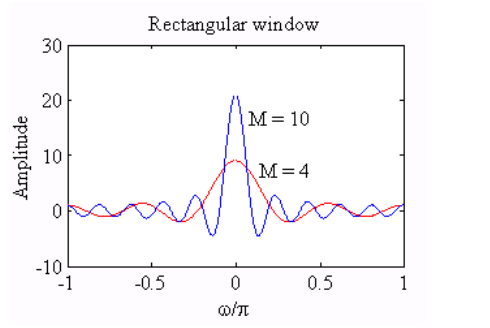

#### *42/1*

# **Gibbs effekt ...**

- ▶ Hovedloben til Ψ*R*(Ω) er karakterisert av bredden 4*π*/(2*M −* 1) som definerer første nullpunkt på begge sider av  $\Omega = 0.$
- ▶ Med økende *M*, vil hovedlobebredden minske som ønsket.
- ▶ Arealet under sidelobene vil forbli konstant selv om bredden til hver sidelobe minsker med økende *M*.
- ▶ Ringingen i *Ht*(Ω) rundt diskontinuiteten vil opptre mer konsentrert, men amplituden vil ikke påvirkes av økende *M*.
- ▶ Gibbs fenomen kan bli redusert ved enten
	- 1. bruke et vindu med "myke" ender, eller
	- 2. påse at transisjonen i magnitudespesifikasjonen mellom passbånd og stoppbånd er glatt.

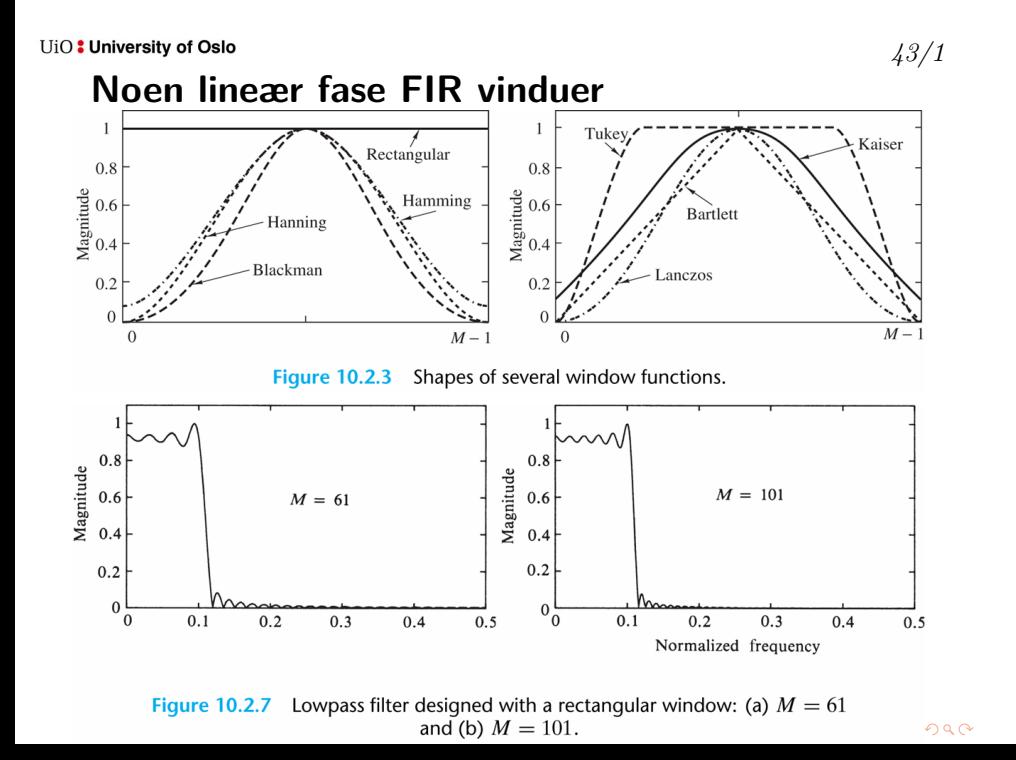

#### $44/1$

### Responsen til noen lineær fase FIR vinduer

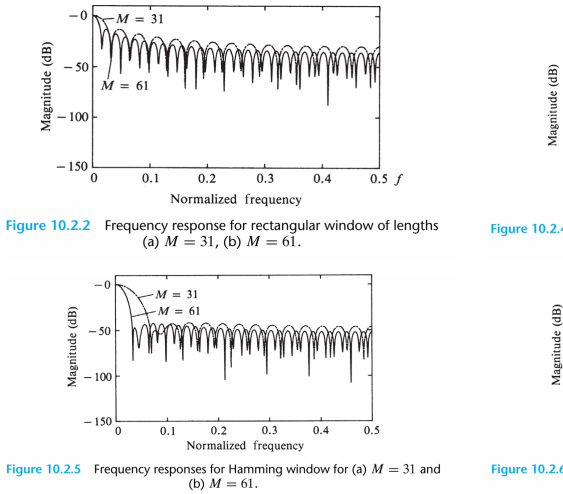

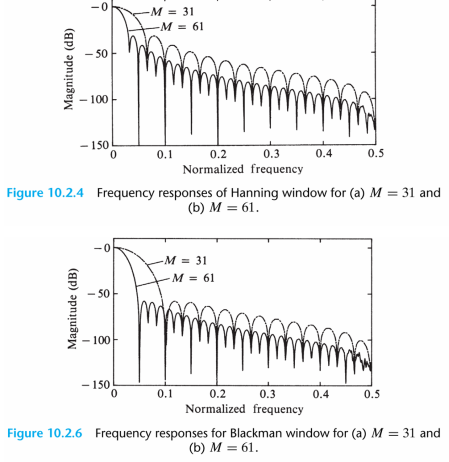

### Kunsten å velge vindu for filterdesign

### Recipe for Window-Based FIR Filter Design

- Normalize the analog design frequencies by the sampling frequency S.
- Obtain the band edges  $F_p$  and  $F_s$  of the lowpass prototype.  $\bullet$
- $\bullet$ Choose the lowpass prototype cutoff as  $F_C = 0.5(F_p + F_s)$ .
- Choose a window (from Table 10.4) that satisfies  $A_{\text{WS}} \ge A_s$  and  $A_{\text{WP}} \le A_p$ .  $\bullet$
- Compute the window length N from  $F_T = F_s F_p = F_{\text{WS}} = \frac{C}{N}$  (with C as in  $\bullet$ Table 10.4).
- Compute the prototype impulse response  $h[n] = 2F_C \operatorname{sinc}[2nF_C]$ ,  $|n| \le 0.5(N-1)$ .
- $\bullet$ Window  $h[n]$  and apply spectral transformations (if needed) to convert to required filter type.

**Minimum-Length Design:** Adjust  $N$  and/or  $F_C$  until the design specifications are just met.

 $46/1$ 

### Vindusmetoden, oppsummert

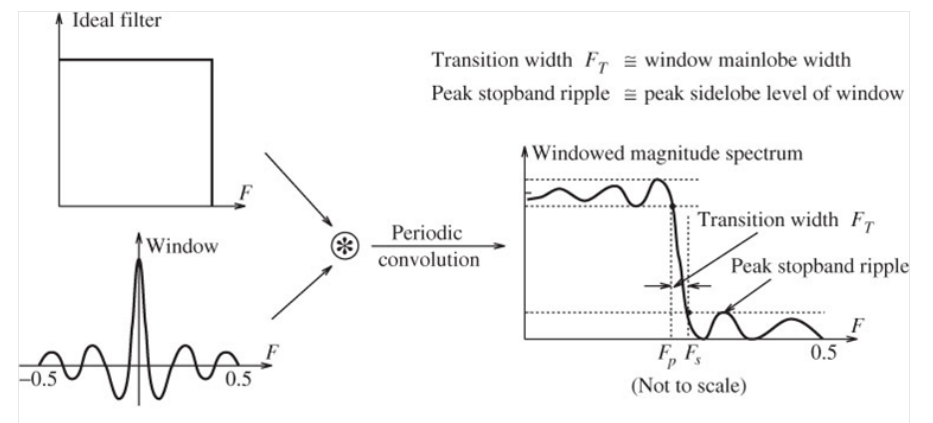

FIGURE 10.18 The spectrum of a windowed ideal filter. Multiplying the impulse response of an ideal filter by a window function results in the convolution of their respective spectra, as shown. The spectrum of a typical window function shows a main lobe and sidelobes and leads to overshoot and oscillations in the spectrum of the windowed filter. To reduce the overshoot and oscillations, we choose windows whose spectra have small or positive sidelobes

### *47/1*

# **Frekvenssamplingsmetoden**

- ▶ Start med frekvensresponsen (DTFT'en) til ønsket filter.
- ▶ Betrakt den som DFT'en til filteret of punktprøv (sample) denne og få *H*(*k*).
- ▶ Bruk IDFT (IFFT) for å finne filterkoeffisientene.

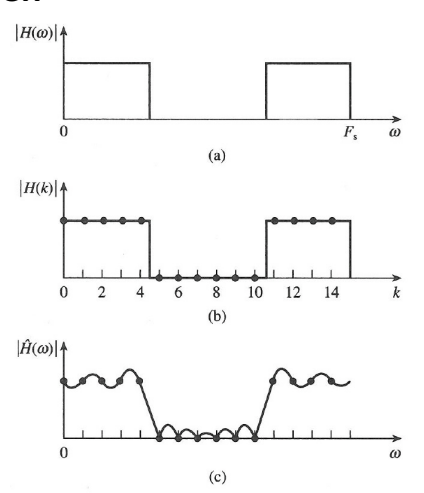

*48/1*

# **Lineær fase FIR filtre ved bruk av frekvenssamplingsmetoden**

▶ Ønsket respons, *Hd*(Ω) er samplet uniformt for  $\Omega_k = \frac{2\pi}{M}(k+\alpha)$ , *M*/2 punkter (symmetri!!!) mellom 0 og π.

► Fra 
$$
H_d(\Omega) = \sum_{n=0}^{M-1} h_d[n]e^{-j\omega n}
$$
 får vi  
\n►  $h[n] = \frac{1}{M} \sum_{k=0}^{M-1} H_d(\Omega_k) e^{j\Omega_k n}$ ,  
\n▶  $y[n] = b_0 x[n] + b_1 x[n-1] + \cdots + b_{M-1} x[n-M+1]$   
\n $= \sum_{k=0}^{M-1} b_k x[n-k] \quad n = 0, 1, \ldots, M-1.$ 

- ▶ OK på frekvenssamplene, men ingen kontroll mellom!
- ▶ Introduksjon av transisjonssampel (ett eller flere) forbedrer løsningen!

# **Lineær fase FIR filtre ved bruk av frekvenssamplingsmetoden**

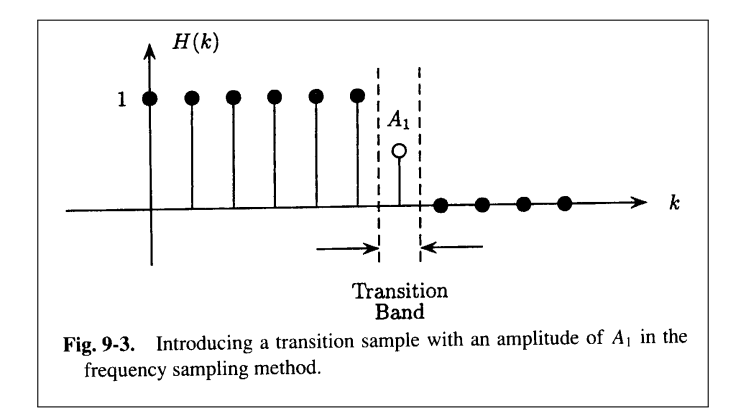

*50/1*

### **Ekviripple lineær fase FIR filtre**

- ▶ Motivasjon og tilnærmelse:
	- **E** Forskjellig krav på  $\delta_1$  (passbånd) and  $\delta_2$  (stoppbånd).
	- ▶ Introduser uniform ringing (ripple).
- ▶ Ønsket amplituderespons: *Hdr*.
- ▶ Vektet feil:  $E(\Omega) \triangleq W(\Omega)[H_{dr}(\Omega) - H_r(\Omega)], \ \Omega \in \mathcal{S} \triangleq [0, \Omega_p] \cup [\Omega_s, \pi].$
- ▶ Vektingsfunksjon *<sup>W</sup>*(Ω) = { *δ*2/*δ*<sup>1</sup> i passbånd
- 1 i stoppbånd. ▶ Minimax optimalisering (min. av maks. abs. verdi)
- mincoeff [max*ω∈S |E*(Ω)*|*].
- ▶ Effektiv algoritme: *Parks-McClellan algorithm* (bruker "the Remez-exchange routine").
- ▶ Kaisers formel est. filterordenen; *N* = *−*10 log(*δpδs*)*−*13 14*.*6∆*f* , hvor ∆*f* er bredde transisjonsbånd og *δ<sup>p</sup>* og *δ<sup>s</sup>* er rippel i passbånd og stoppbånd.

*51/1*

# **Ekviripple lineær fase FIR filtre ...**

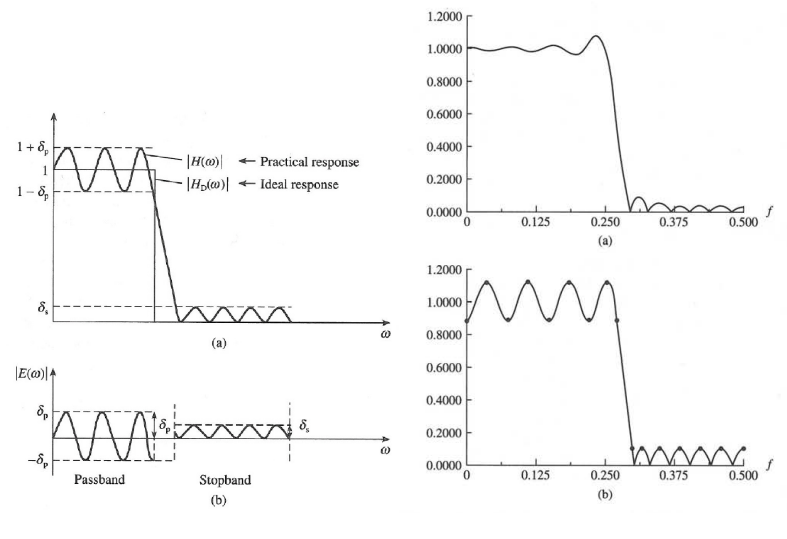

*52/1*

 $0.5$ 

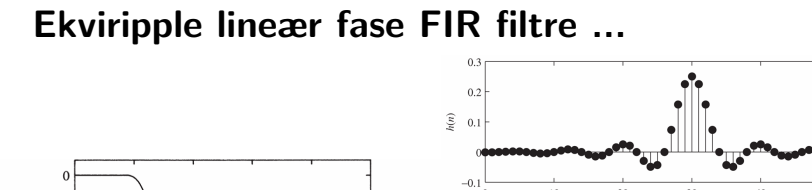

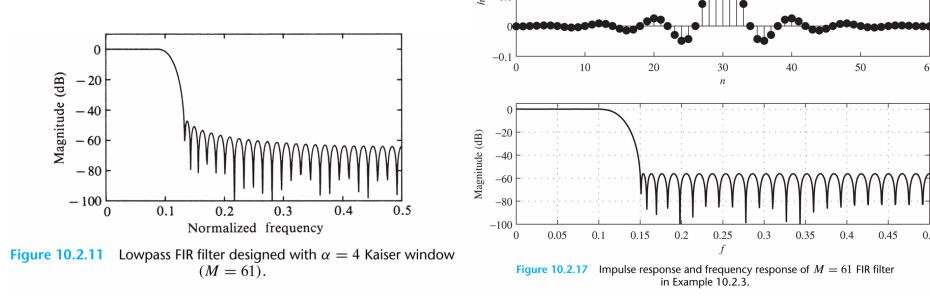

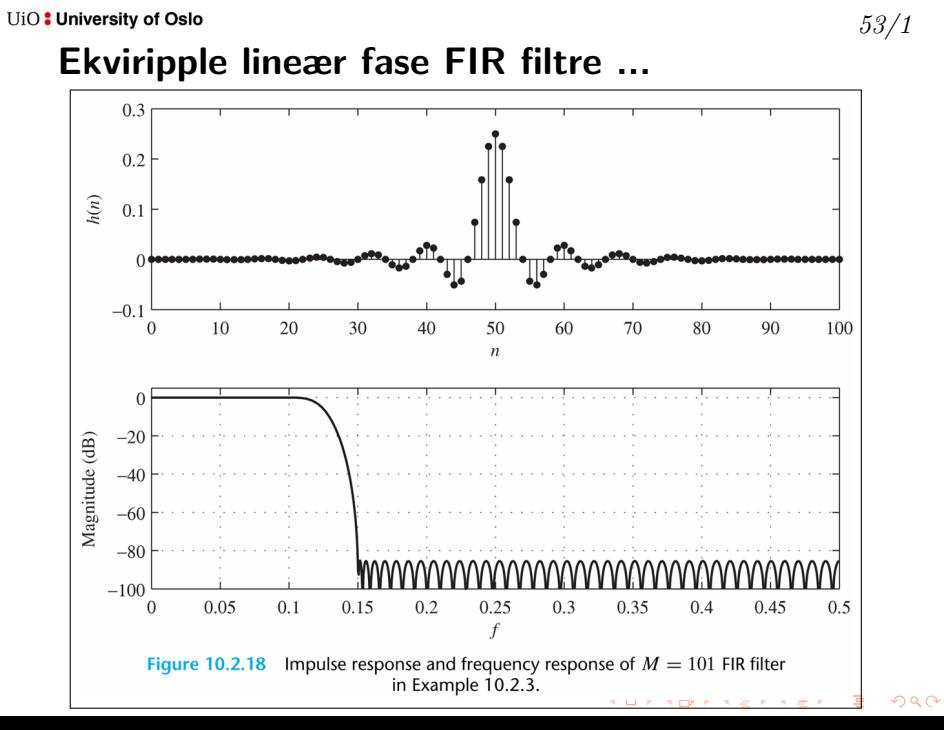